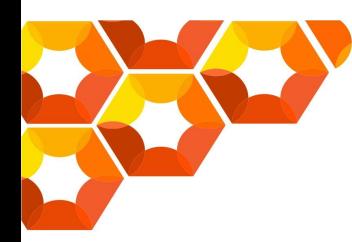

## PENDAFTARAN AKUN https://um.ptkin.ac.id

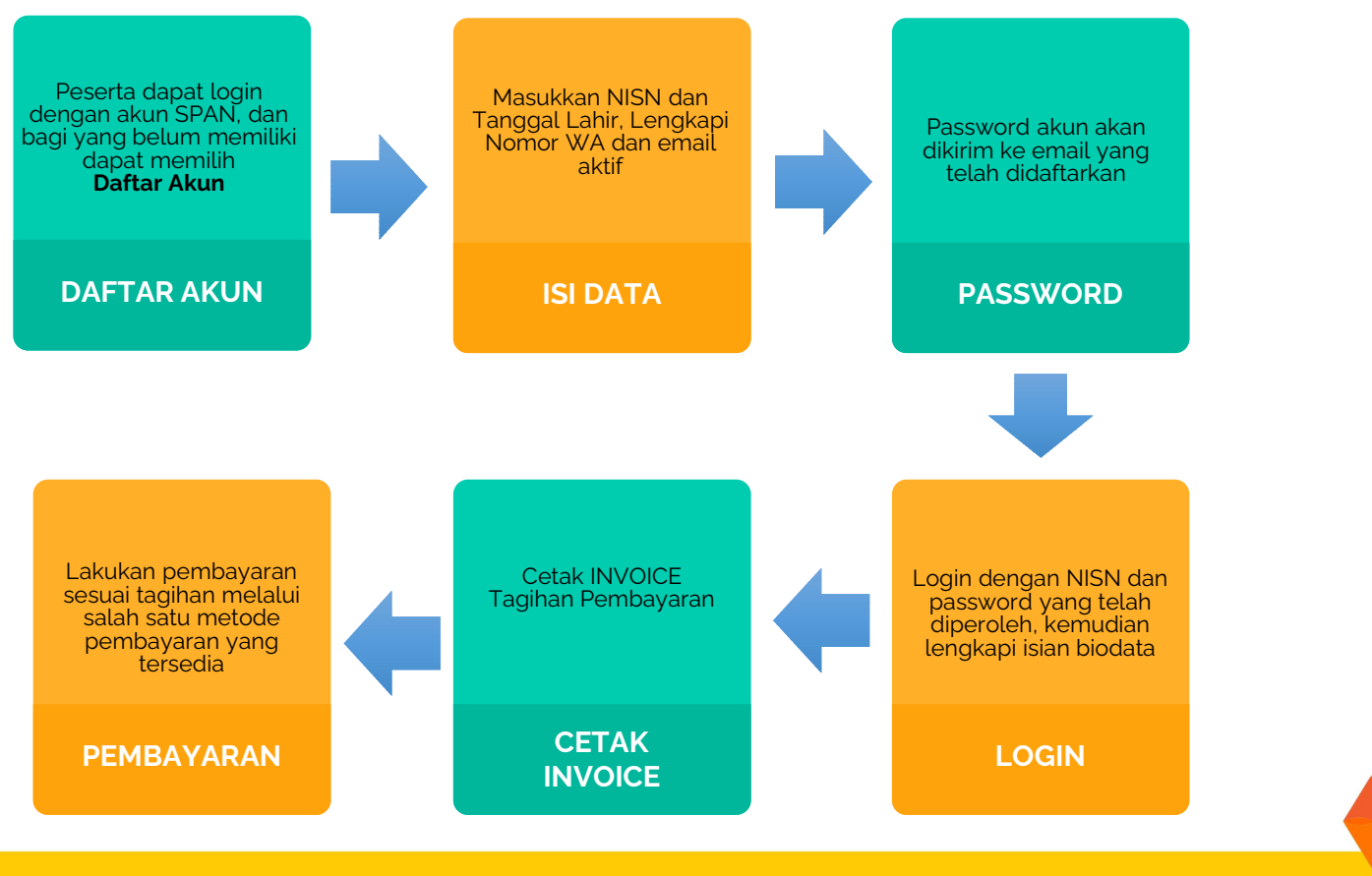

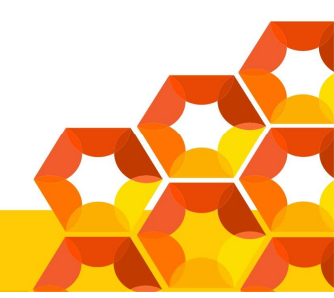

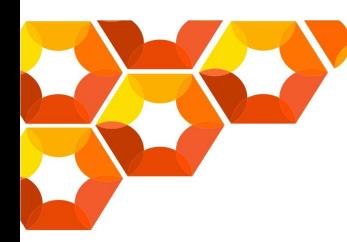

## PEMILIHAN PRODI https://um.ptkin.ac.id

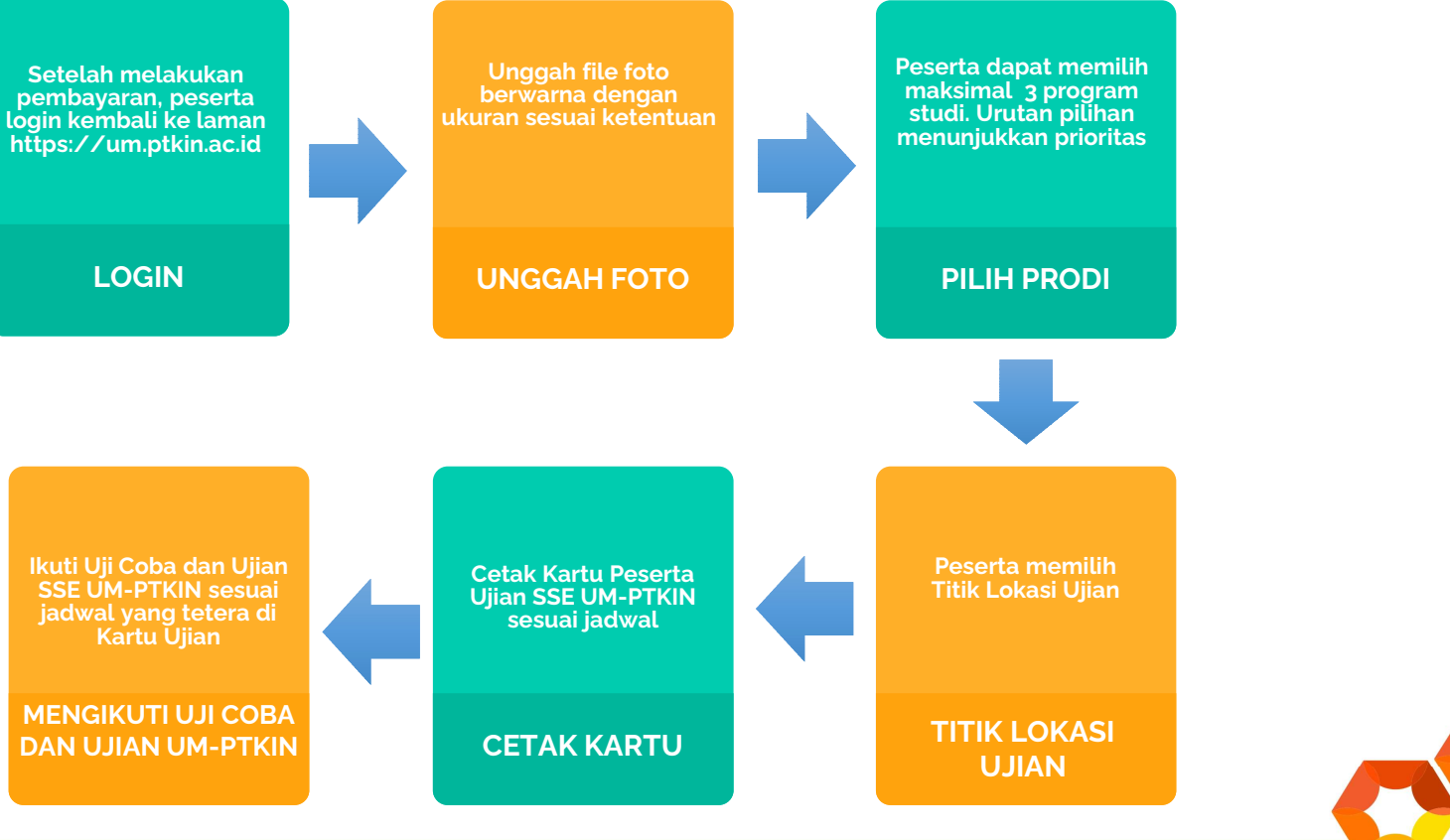

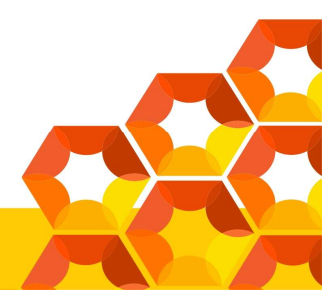